# Package 'rangeBuilder'

December 10, 2019

<span id="page-0-0"></span>Type Package Title Occurrence Filtering, Geographic and Taxonomic Standardization and Generation of Species Range Polygons Version 1.5 Date 2019-12-09 Author Pascal Title Maintainer Pascal Title <ptitle@umich.edu> Imports alphahull, stringi, rgeos (>= 0.1-4), pbapply, cleangeo, methods,  $\text{Rcpp} (> = 0.12.9)$ **Depends** sp, raster, rgdal,  $R$  ( $>= 2.10$ ) Description Provides tools for filtering occurrence records, generating alpha-hullderived range polygons and mapping species distributions. License ACM

URL <https://github.com/ptitle/rangeBuilder>

NeedsCompilation yes LinkingTo Rcpp LazyData true Repository CRAN Date/Publication 2019-12-10 11:30:05 UTC

# R topics documented:

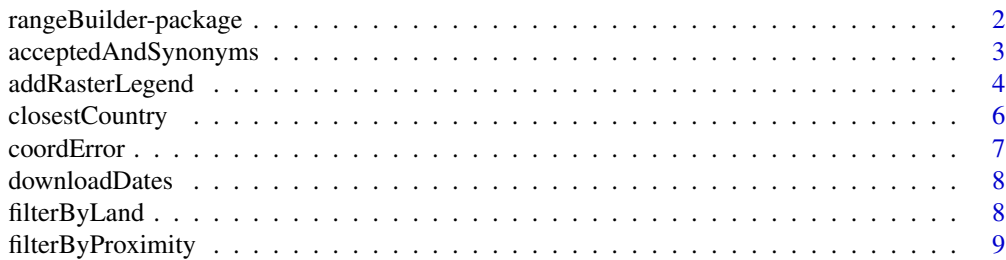

<span id="page-1-0"></span>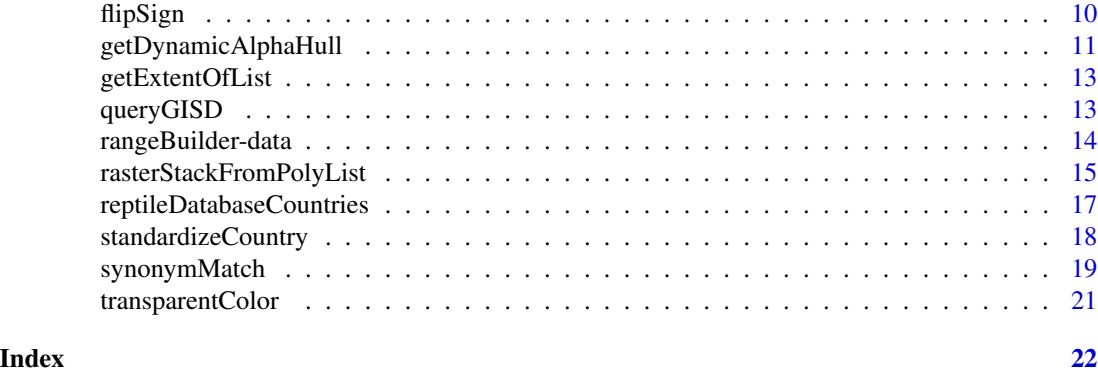

rangeBuilder-package *rangeBuilder*

# Description

Provides tools for filtering occurrence records, standardizing countries and species names, generating alpha-hull-derived range polygons and mapping species distributions.

# Details

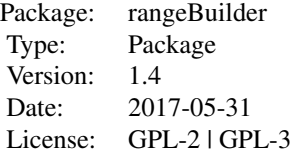

# Author(s)

Pascal Title <ptitle@umich.edu>

# References

Davis Rabosky, A.R., C.L. Cox, D.L. Rabosky, P.O. Title, I.A. Holmes, A. Feldman and J.A. McGuire. 2016. Coral snakes predict the evolution of mimicry across New World snakes. Nature Communications 7:11484.

#### <span id="page-2-0"></span>Description

Several functions are provided here to perform simple queries on accepted vs synonymous species names.

## Usage

```
getSynonymsFromAccepted(sp, db)
getAcceptedFromSynonym(sp, db)
getAcceptedNames(db)
```
#### Arguments

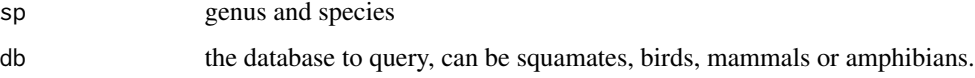

#### Details

The workhorse function for matching synonyms to accepted names is [synonymMatch](#page-18-1). The functions here are more simple, and are intended to be complementary to the main matching function.

The squamate database is a local copy of the Reptile Database ([http://reptile-database.](http://reptile-database.reptarium.cz/) [reptarium.cz/](http://reptile-database.reptarium.cz/)), which will be updated periodically. The list of accepted names within this R package are those that are listed as such on the website.

The bird database is the BirdLife Taxonomic Checklist v8.0 as downloaded from [http://www.](http://www.birdlife.org/datazone/info/taxonomy) [birdlife.org/datazone/info/taxonomy](http://www.birdlife.org/datazone/info/taxonomy).

The mammal database is Wilson and Reeder's Mammal Species of the World, 3rd edition, downloaded from <http://www.departments.bucknell.edu/biology/resources/msw3/>.

The amphibian database is a local copy of the AmphibiaWeb taxonomy ([https://amphibiaweb.](https://amphibiaweb.org/taxonomy/index.html) [org/taxonomy/index.html](https://amphibiaweb.org/taxonomy/index.html)), which will be updated periodically.

To see when these datasets were last updated for this R package, run [downloadDates](#page-7-1).

Citation:

BirdLife International. 2015. The BirdLife checklist of the birds of the world: Version 8. Downloaded from [http://www.birdlife.org/datazone/userfiles/file/Species/Taxonomy/BirdL](http://www.birdlife.org/datazone/userfiles/file/Species/Taxonomy/BirdLife_Checklist_Version_80.zip)ife\_ [Checklist\\_Version\\_80.zip](http://www.birdlife.org/datazone/userfiles/file/Species/Taxonomy/BirdLife_Checklist_Version_80.zip) [.xls zipped 1 MB].

Don E. Wilson & DeeAnn M. Reeder (editors). 2005. Mammal Species of the World. A Taxonomic and Geographic Reference (3rd ed), Johns Hopkins University Press, 2,142 pp.

Uetz P., Hosek, J. (ed.). 2016. The Reptile Database, http://www.reptile-database.org (accessed 30 April 2016).

# <span id="page-3-0"></span>Value

getSynonymsFromAccepted returns a vector of synonyms for the specified accepted species name.

getAcceptedFromSynonym returns the accepted names that have the specified species name as a synonym (as per strict matching).

getAcceptedNames returns the list of accepted species names in the database.

# Author(s)

Pascal Title

#### See Also

[synonymMatch](#page-18-1)

# Examples

```
getSynonymsFromAccepted('Phrynosoma_coronatum', db = 'squamates')
getAcceptedFromSynonym('Phrynosoma_jamesi', db = 'squamates')
```
addRasterLegend *Add a legend to a raster plot*

#### Description

Adds a legend to an existing raster plot, with some more intuitive control than the default legend.

#### Usage

```
addRasterLegend(r, direction, side, location = 'right', nTicks = 2,
shortFrac = 0.02, longFrac = 0.3, axisOffset = 0, border = TRUE,
ramp = "terrain", isInteger = 'auto', ncolors = 64, breaks = NULL,
minmax = NULL, locs = NULL, cex.axis = 0.8, labelDist = 0.7, digits = 2, ...)
```
#### **Arguments**

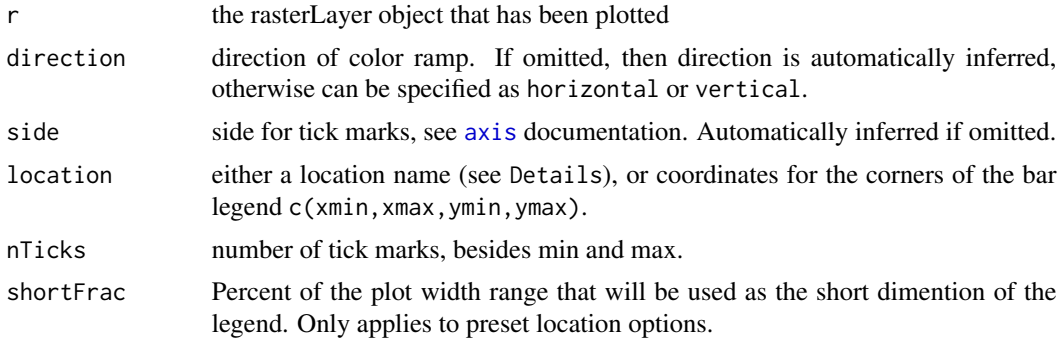

<span id="page-4-0"></span>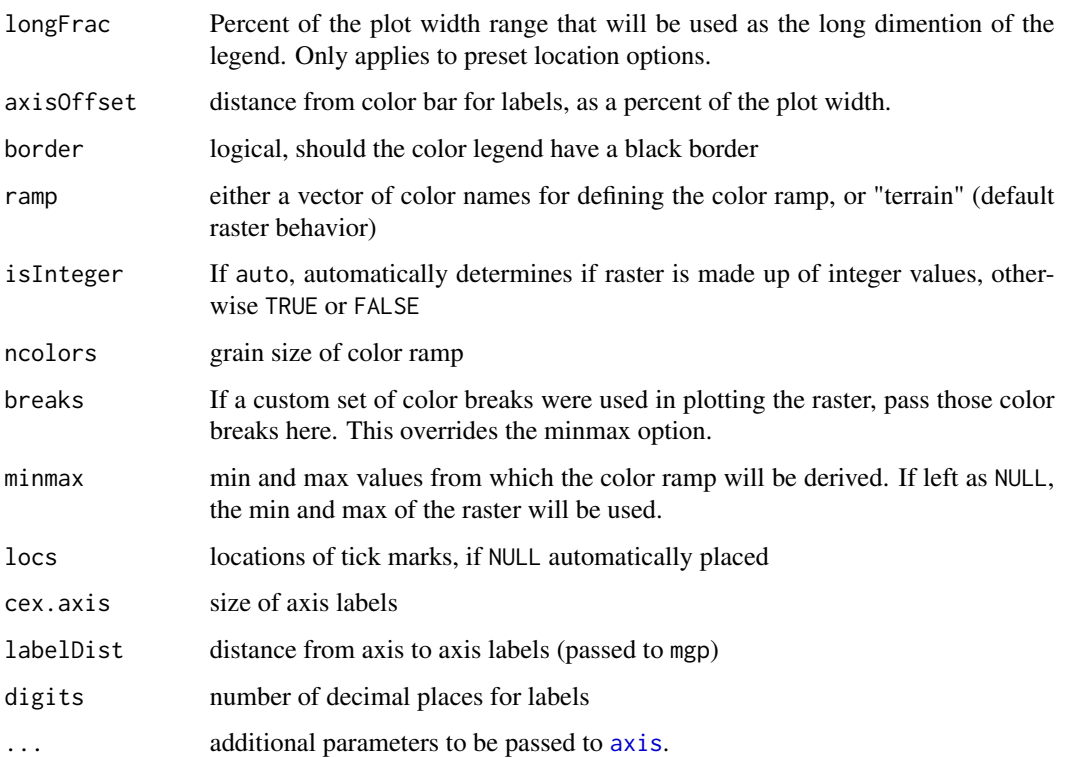

# Details

A number of predefined locations exist in this function to make it easy to add a legend to a raster plot. Preset locations are: topleft, topright, bottomleft, bottomright, left, right, top and bottom. If more fine-tuned control is desired, then a numeric vector of length 4 can be supplied to location, specifying the min x, max x, min y and max y values for the legend.

See examples.

### Value

Invisibly returns a list with the following components.

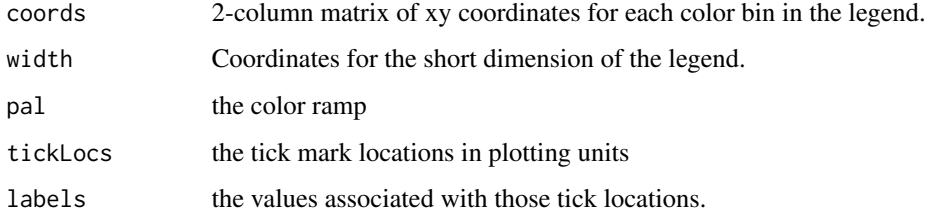

# Author(s)

Pascal Title

#### Examples

```
r <- raster(system.file("external/test.grd", package="raster"))
plot(r, legend = FALSE)
addRasterLegend(r, location = 'right')
addRasterLegend(r, location = 'top')
#fine-tune placement
plot(r, legend = FALSE)
addRasterLegend(r, location=c(181000, 181100, 330500, 331500), side = 4)
```
<span id="page-5-1"></span>closestCountry *Return country from point*

# Description

Determines which country a given point falls in.

# Usage

```
closestCountry(pt, proj = "+proj=longlat +datum=WGS84")
```
#### Arguments

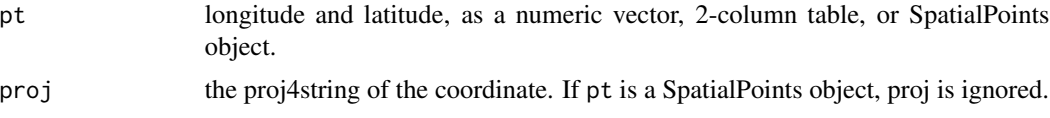

# Details

Based on a predetermined set of global points, this function finds the country of occurrence. This can be useful for checking the validity of a point by comparing the returned country to the country listed with the occurrence record.

If a point falls close to the boundary between two countries, the names of the nearby countries are returned.

This function will not be of much value if the point falls in the ocean, as it will return the country that is closest, regardless of how far away it is.

# Value

If one point is provided, a character vector is returned. If multiple points are provided, a list of character vectors is returned.

### Author(s)

Pascal Title

<span id="page-5-0"></span>

#### <span id="page-6-0"></span>coordError 7

# Examples

```
#point near a country border
closestCountry(c(-115.436, 32.657))
```
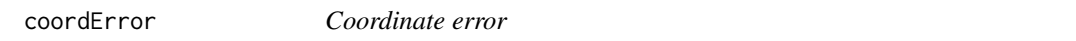

# Description

Calculates the potential error in coordinates due to lack of coordinate precision.

#### Usage

```
coordError(coords, nthreads = 1)
```
# Arguments

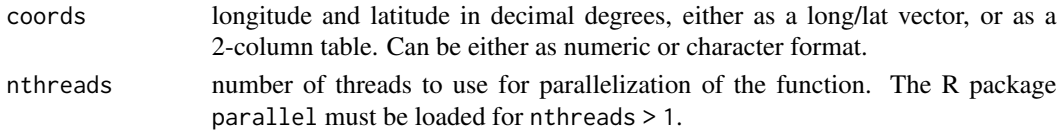

### Details

This function assumes that the true precision of the coordinates is equivalent to the greatest number of decimals in either the longitude or latitude that are not trailing zeroes. In other words: (-130.45670,45.53000) is interpreted as (-130.4567,45.5300) (-130.20000,45.50000) is interpreted as (-130.2,45.5)

If we use (-130.45670,45.53000) as an example, these coordinates are interpreted as (-130.4567,45.5300) and the greatest possible error is inferred as two endpoints: (-130.45670,45.53000) and (-130.45679,45.53009)

The distance between these two is then calculated and returned.

#### Value

Returns a vector of coordinate error in meters.

#### Author(s)

Pascal Title

### Examples

data(crotalus)

xy <- crotalus[1:100, c('decimallongitude','decimallatitude')]

coordError(xy)

<span id="page-7-1"></span><span id="page-7-0"></span>

#### Description

Returns either the specific date that datasets were downloaded, or returns the dataset version.

# Usage

downloadDates()

# Value

For the Global Invasive Species Database, the Reptile Database and AmphibiaWeb, the date of download is returned, as these datasets are updated periodically. For the BirdLife Taxonomic Checklist and the Wilson & Reeder Mammals of the World, the version or edition is returned.

#### Author(s)

Pascal Title

#### Examples

downloadDates()

<span id="page-7-2"></span>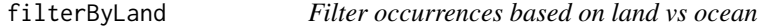

# Description

Identifies occurrence records that do not occur on land.

#### Usage

```
filterByLand(coords, proj = '+proj=longlat +datum=WGS84')
```
#### Arguments

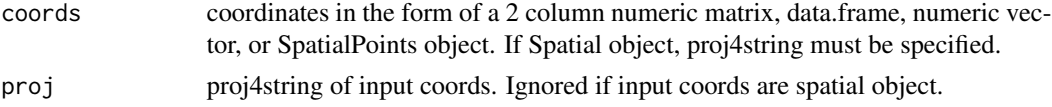

# Details

This function uses a rasterized version of the GSHHG (global self-consistent, hierarchical, highresolution geography database, <https://www.soest.hawaii.edu/pwessel/gshhg/>), that has been buffered by 2 km.

# <span id="page-8-0"></span>filterByProximity 9

# Value

returns a logical vector where TRUE means the point falls on land.

# Author(s)

Pascal Title

# Examples

data(crotalus)

```
#identify points that fall off land
filterByLand(crotalus[,c('decimallongitude','decimallatitude')])
```
filterByProximity *Filter by proximity*

# Description

Filter occurrence records by their proximity to each other.

#### Usage

```
filterByProximity(xy, dist, mapUnits = FALSE, returnIndex = FALSE)
```
# Arguments

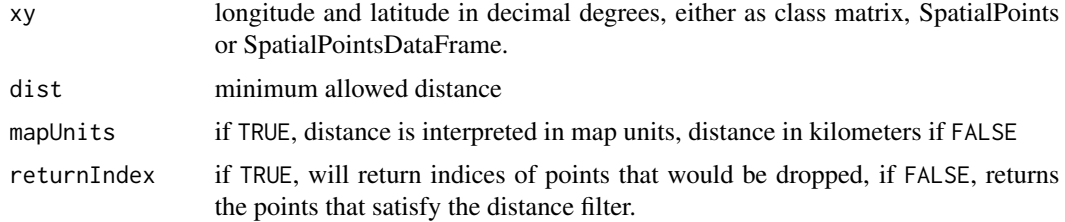

# Details

This function will discard coordinates that fall within a certain distance from other points.

# Value

If returnIndex = TRUE, returns a numeric vector of indices. If returnIndex = FALSE, returns coordinates of the same class as the input.

# Author(s)

Pascal Title

#### Examples

```
data(crotalus)
```

```
# within the first 100 points in the dataset, identify the set of points to
# drop in order to have points no closer to each other than 20 km
subset <- crotalus[1:100,]
tooClose <- filterByProximity(xy= subset[ ,c('decimallongitude','decimallatitude')],
dist=20, mapUnits = FALSE, returnIndex = TRUE)
```

```
plot(subset[ ,c('decimallongitude','decimallatitude')], pch=1, col='blue', cex=1.5)
points(subset[tooClose, c('decimallongitude','decimallatitude')], pch=20, col='red')
```
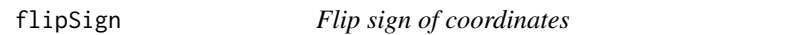

#### Description

Checks for coordinate sign mistakes by checking all possibilities against country occupancy.

#### Usage

```
flipSign(coordVec, country, returnMultiple = FALSE, filterByLand = TRUE,
proj = "+proj=longlat +datum=WGS84")
```
### Arguments

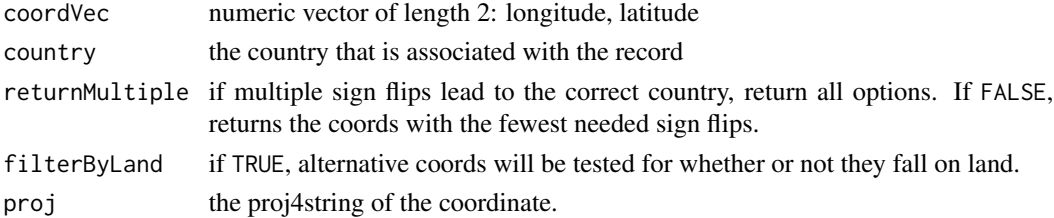

#### Details

This function generates all possible coordinates with different signs, and runs [closestCountry](#page-5-1) on each, returning the coordinates that lead to a country match. It ignores coordinate options that do not pass [filterByLand](#page-7-2).

If a point falls close to the boundary between two countries, it is still considered a match.

#### Value

list with 2 elements

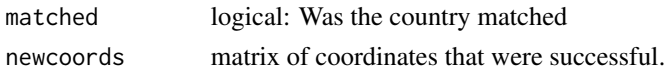

<span id="page-9-0"></span>

# <span id="page-10-0"></span>getDynamicAlphaHull 11

#### Author(s)

Pascal Title

#### Examples

#correct coordinates flipSign(c(4.28, 39.98), country = 'Spain')

#mistake in coordinate sign flipSign(c(115.436, 32.657), country = 'United States')

```
#incorrect sign on both long and lat, but not possible to distinguish for longitude
#except when we consider which alternative coords fall on land.
flipSign(c(-4.28, -39.98), country = 'Spain', filterByLand = FALSE, returnMultiple = TRUE)
flipsign(c(-4.28, -39.98), country = 'Spain', returnMultiple = TRUE)
```

```
#coordinates are incorrect
flipSign(c(4.28, 59.98), country = 'Spain')
```
getDynamicAlphaHull *Generate polygon based on alpha hulls*

#### Description

Generates an apha hull polygon, where the alpha parameter is determined by the spatial distribution of the coordinates.

#### Usage

```
getDynamicAlphaHull(x, fraction = 0.95, partCount = 3, buff = 10000,
initialAlpha = 3, coordHeaders = c('Longitude', 'Latitude'),
clipToCoast = 'terrestrial', proj = "+proj=longlat +datum=WGS84",
alphaIncrement = 1, verbose = FALSE)
```
#### Arguments

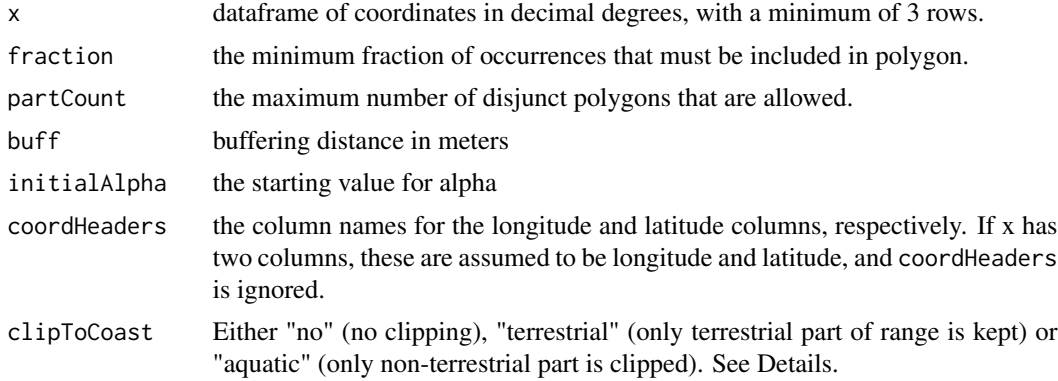

<span id="page-11-0"></span>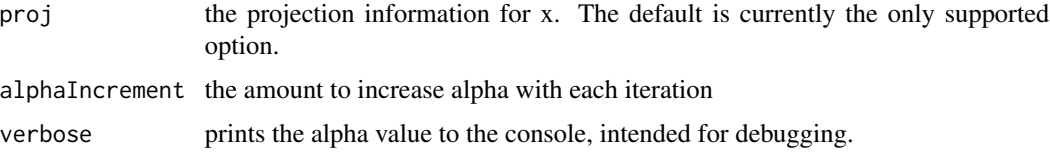

#### Details

From a set of coordinates, this function will create an alpha hull with alpha = initialAlpha, and will then increase alpha by alphaIncrement until both the fraction and partCount conditions are met.

If the conditions cannot be satisfied, then a minimum convex hull is returned.

If clipToCoast is set to "terrestrial" or "aquatic", the resulting polygon is clipped to the coastline, using the [gshhs](#page-13-1) dataset provided with this package.

# Value

a list with 2 elements:

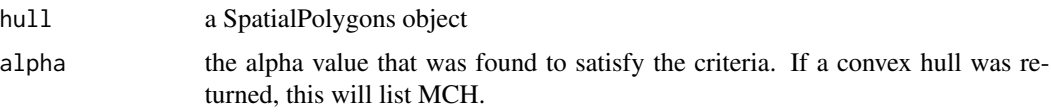

# Author(s)

Pascal Title

# See Also

Alpha hulls are created with [ahull](#page-0-0).

#### Examples

data(crotalus)

```
# create a polygon range for Crotalus atrox
x <- crotalus[which(crotalus$genSp == 'Crotalus_atrox'),]
x \leftarrow x[sample(1:nrow(x), 50),]
```

```
range <- getDynamicAlphaHull(x, coordHeaders=c('decimallongitude','decimallatitude'),
clipToCoast = 'no')
```

```
plot(range[[1]], col=transparentColor('dark green', 0.5), border = NA)
points(x[,c('decimallongitude','decimallatitude')], cex = 0.5, pch = 3)
```

```
# to add a basic coastline
# plot(gshhs, add = TRUE)
```
<span id="page-12-0"></span>getExtentOfList *Get extent of list of SpatialPolygons*

# Description

Returns the extent that encompasses all SpatialPolygons in a list

# Usage

```
getExtentOfList(shapes)
```
# Arguments

shapes a list of SpatialPolygons

#### Value

an object of class extent

# Author(s)

Pascal Title

#### Examples

data(crotalus)

```
# create some polygons, in this case convex hulls
sp <- split(crotalus, crotalus$genSp)
sp <- lapply(sp, function(x) x[,c('decimallongitude','decimallatitude')])
sp <- lapply(sp, function(x) x[chull(x),])
poly <- lapply(sp, function(x)
SpatialPolygons(list(Polygons(list(Polygon(x)), ID = 1))))
```
getExtentOfList(poly)

queryGISD *Query the Global Invasive Species Database*

#### Description

Returns a list of countries, categorized as native and invasive range.

#### Usage

queryGISD(species)

#### <span id="page-13-0"></span>**Arguments**

species genus and species

# Details

This function returns distribution information as found on the Distribution tab from the Global Invasive Species Database: <http://www.issg.org/database/welcome/>

Because of how the GISD webservice is designed, it is possible to have the same country listed under both native and invasive distributions. This is because the species in question is native to one part of the country and invasive in another part of that country. See the GISD website for more detailed information.

This function queries a static version of the database, which will be updated periodically.

To see when these datasets were last updated for this R package, run [downloadDates](#page-7-1).

#### Value

list with 3 elements

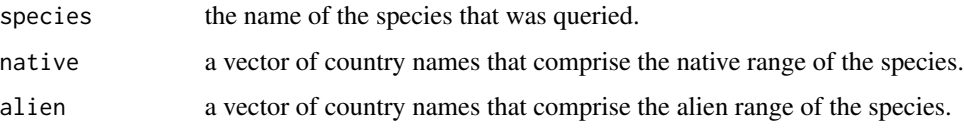

#### Author(s)

Pascal Title

### Examples

# find GISD information for the burmese python queryGISD('Python\_molurus')

rangeBuilder-data *rangeBuilder datasets*

# <span id="page-13-1"></span>Description

Included datasets in rangeBuilder

#### Usage

data(crotalus) data(gshhs)

# <span id="page-14-0"></span>Details

The crotalus dataset is the result of a query for genus Crotalus on the VertNet search portal ([http:](http://portal.vertnet.org/search) [//portal.vertnet.org/search](http://portal.vertnet.org/search)), and has been thinned and lightly filtered, to serve as an example dataset for this package.

The gshhs dataset is a simplified version of the low resolution version of the GSHHG (the Global Self-Consistent, Hierarchical, High-resolution Geography Database) available for download from <https://www.soest.hawaii.edu/pwessel/gshhg/>.

#### References

Wessel, P., and W. H. F. Smith, A Global Self-consistent, Hierarchical, High-resolution Shoreline Database, J. Geophys. Res., 101, 8741-8743, 1996.

rasterStackFromPolyList

*Polygon List to rasterStack*

# Description

Takes a list of polygons and creates a rasterStack.

#### Usage

```
rasterStackFromPolyList(polyList, resolution = 50000,
  retainSmallRanges = TRUE, extent = "auto", nthreads = 1)
```
#### Arguments

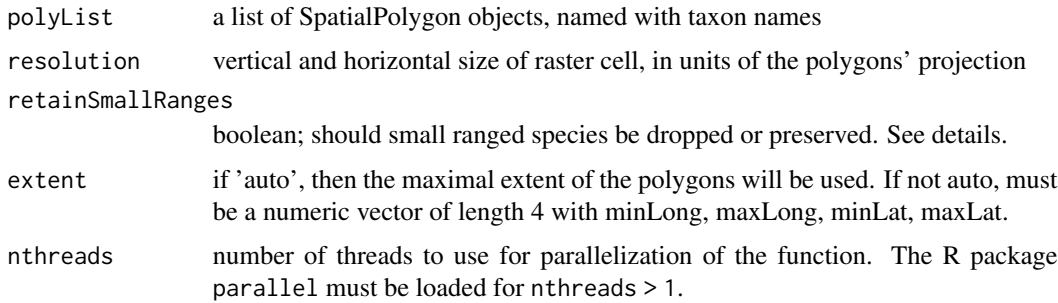

### Details

In the rasterization process, all cells for which the polygon covers the midpoint are considered as present and receive a value of 1. If retainSmallRanges = FALSE, then species whose ranges are so small that no cell registers as present will be dropped. If retainSmallRanges = TRUE, then the cells that the small polygon is found in will be considered as present.

# Value

an object of class RasterStack where all rasters contain values of either NA or 1.

#### Author(s)

Pascal Title

# Examples

```
## Not run:
data(crotalus)
# standardize species names
crotalus$genSp <- synonymMatch(crotalus$genSp, db='squam')
# get 10 species occurrence sets
uniqueSp <- unique(crotalus$genSp)[1:10]
uniqueSp <- uniqueSp[complete.cases(uniqueSp)]
# create range polygons
ranges <- vector('list', length = length(uniqueSp))
for (i in 1:length(uniqueSp)) {
x <- crotalus[which(crotalus$genSp == uniqueSp[i]),]
ranges[[i]] <- getDynamicAlphaHull(x, coordHeaders = c('decimallongitude',
'decimallatitude'), clipToCoast = 'terrestrial')
}
# name the polygons
names(ranges) <- uniqueSp
# keep only the polygons
ranges <- lapply(ranges, function(x) x[[1]])
# Create a rasterStack with the extent inferred from the polygons, and a cell
# resolution of 0.2 degrees.
# cells with the presence of a species get a value of 1, NA if absent.
rangeStack <- rasterStackFromPolyList(ranges, resolution = 0.2)
# calculate species richness per cell, where cell values are counts of species
richnessRaster <- calc(rangeStack, fun=sum, na.rm = TRUE)
# set values of 0 to NA
richnessRaster[richnessRaster == 0] <- NA
#plot
ramp <- colorRampPalette(c('blue','yellow','red'))
plot(richnessRaster, col=ramp(100))
plot(gshhs, add = TRUE, lwd=0.5)
```
<span id="page-16-0"></span>## End(Not run)

```
reptileDatabaseCountries
```
*Squamate distribution data from the Reptile Database*

# Description

Get the countries of occurrence for a species, or the species list for a country.

#### Usage

```
getRepDBcountryList(spname)
getRepDBSpFromCountry(country)
getRepDBcountries()
```
#### **Arguments**

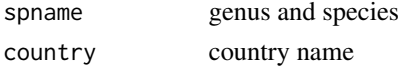

#### Details

These functions allow you to query country-level distribution information as per the Reptile Database <http://reptile-database.reptarium.cz/>.

If you see any errors that conflict with what is found online, please inform the package maintainer.

### Value

getRBcountryList returns a vector of country names for the specified species. getRepDBSpFromCountry returns a vector of species names for the specified country. getRepDBcountries returns the list of countries that can be queried.

#### Author(s)

Pascal Title

#### Examples

```
# return countries of occurrence for Naja naja
getRepDBcountryList('Naja_naja')
```
#return species that occur in New Zealand getRepDBSpFromCountry('New Zealand')

#return the list of countries that have such data on Reptile-Database getRepDBcountries()

<span id="page-17-0"></span>standardizeCountry *Standardize country name*

#### Description

Standardizes country names to the list of countries used internally by this package.

# Usage

standardizeCountry(country, fuzzyDist = 1, nthreads = 1)

# Arguments

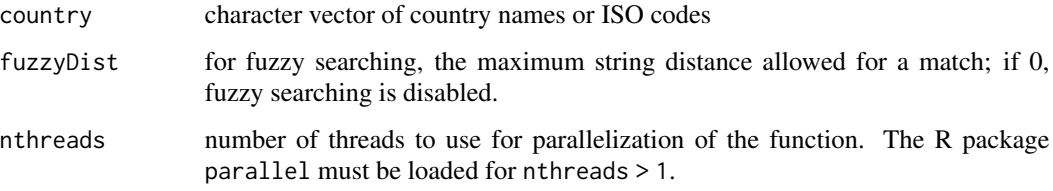

#### Details

This package interacts with data from the Global Invasive Species Database (GISD), the Reptile Database, as well as global maps that were used to generate the internal dataset used by [closestCountry](#page-5-1). Efforts have been made to make country names consistent across these separate datasets. This function can be used to convert the user's Country field to the same standardized set.

Fuzzy matching uses the function [adist](#page-0-0).

Parallelization with nthreads becomes more time-efficient only if the input vector is of multiple thousands of country names.

#### Value

Character vector of the standardized country names. If no match found, "" is returned.

#### Author(s)

Pascal Title

#### Examples

standardizeCountry(c("Russian Federation", "USA", "Plurinational State of Bolivia", "Brezil"))

<span id="page-18-1"></span><span id="page-18-0"></span>

### Description

Performs strict and fuzzy matching to return the accepted species name

# Usage

```
synonymMatch(sp, db, fuzzy = TRUE, fuzzyDist = 2, advancedSearch = TRUE,
searchSynonyms = TRUE, year1=1950, year2=1900, returnMultiple = FALSE,
printReport = TRUE, nthreads = 1)
```
#### Arguments

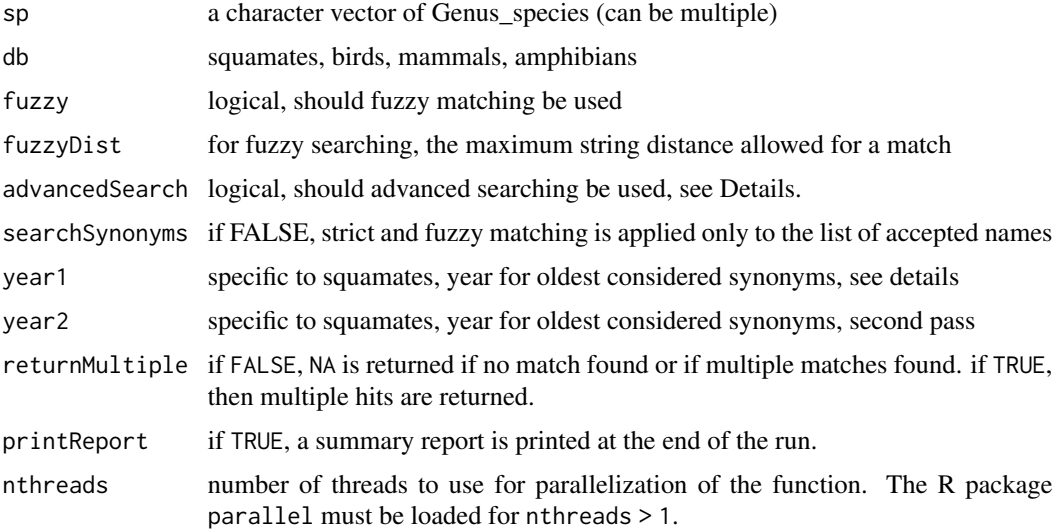

#### Details

The order of the procedure applied here is as follows: Strict matching against accepted names, fuzzy matching against accepted names, strict matching against synonyms from year1 to present, fuzzy matching against synonyms from year1 to present, AdvancedSearch: strict matching against synonyms from year2 to present, consideration of alternate latin suffixes and all genus/species combinations with strict matching, consideration of alternate latin suffixes and all genus/species combinations with fuzzy matching. The printed report shows counts for the set of unique taxon names, not the full vector that was input.

Parallelization becomes time-efficient with as few as 15 unique taxon names.

The squamate database is a local copy of the Reptile Database ([http://reptile-database.](http://reptile-database.reptarium.cz/) [reptarium.cz/](http://reptile-database.reptarium.cz/)), which will be updated periodically. The list of accepted names within this R package are those that are listed as such on the website.

The bird database is the BirdLife Taxonomic Checklist v8.0 as downloaded from [http://www.](http://www.birdlife.org/datazone/info/taxonomy) [birdlife.org/datazone/info/taxonomy](http://www.birdlife.org/datazone/info/taxonomy).

The mammal database is Wilson and Reeder's Mammal Species of the World, 3rd edition, downloaded from <http://www.departments.bucknell.edu/biology/resources/msw3/>.

The amphibian database is a local copy of the AmphibiaWeb taxonomy ([https://amphibiaweb.](https://amphibiaweb.org/taxonomy/index.html) [org/taxonomy/index.html](https://amphibiaweb.org/taxonomy/index.html)), which will be updated periodically.

To see when these datasets were last updated for this R package, run [downloadDates](#page-7-1).

Citation:

BirdLife International. 2015. The BirdLife checklist of the birds of the world: Version 8. Downloaded from [http://www.birdlife.org/datazone/userfiles/file/Species/Taxonomy/BirdL](http://www.birdlife.org/datazone/userfiles/file/Species/Taxonomy/BirdLife_Checklist_Version_80.zip)ife\_ [Checklist\\_Version\\_80.zip](http://www.birdlife.org/datazone/userfiles/file/Species/Taxonomy/BirdLife_Checklist_Version_80.zip) [.xls zipped 1 MB].

Don E. Wilson & DeeAnn M. Reeder (editors). 2005. Mammal Species of the World. A Taxonomic and Geographic Reference (3rd ed), Johns Hopkins University Press, 2,142 pp.

Uetz P., Hosek, J. (ed.). 2016. The Reptile Database, <http://www.reptile-database.org>.

#### Value

a vector of matches, NA if the species name could not be unambiguously matched to a single accepted name. If returnMultiple = TRUE, then NA is only returned when the taxon name is not found at all in the database.

#### Author(s)

Pascal Title

#### Examples

```
# simple misspelling
synonymMatch('Crotalus_atrix', db = 'squamates')
# synonym
synonymMatch('Pipistrellus_macrotis', db = 'mammals')
#synonym with slight misspelling
synonymMatch('Tangara_pulchirrima', db = 'birds')
#no match, but return multiple
synonymMatch('Masticophis_flagellum', db = 'squamates', returnMultiple = TRUE)
```
<span id="page-19-0"></span>

<span id="page-20-0"></span>transparentColor *Define colors with transparency*

# Description

Converts a named color and opacity and returns the proper RGB code.

# Usage

```
transparentColor(namedColor, alpha = 0.8)
```
# Arguments

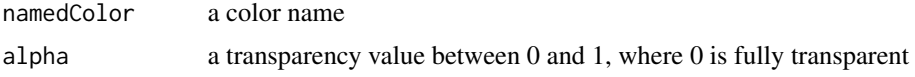

# Value

Returns the transparent color in RGB format.

# Author(s)

Pascal Title

# <span id="page-21-0"></span>Index

∗Topic datasets rangeBuilder-data, [14](#page-13-0) ∗Topic manip transparentColor, [21](#page-20-0) ∗Topic package rangeBuilder-package, [2](#page-1-0) acceptedAndSynonyms, [3](#page-2-0) addRasterLegend, [4](#page-3-0) adist, *[18](#page-17-0)* ahull, *[12](#page-11-0)* axis, *[4,](#page-3-0) [5](#page-4-0)* closestCountry, [6,](#page-5-0) *[10](#page-9-0)*, *[18](#page-17-0)* coordError, [7](#page-6-0) crotalus *(*rangeBuilder-data*)*, [14](#page-13-0) downloadDates, *[3](#page-2-0)*, [8,](#page-7-0) *[14](#page-13-0)*, *[20](#page-19-0)* filterByLand, [8,](#page-7-0) *[10](#page-9-0)* filterByProximity, [9](#page-8-0) flipSign, [10](#page-9-0) getAcceptedFromSynonym *(*acceptedAndSynonyms*)*, [3](#page-2-0) getAcceptedNames *(*acceptedAndSynonyms*)*, [3](#page-2-0) getDynamicAlphaHull, [11](#page-10-0) getExtentOfList, [13](#page-12-0) getRepDBcountries *(*reptileDatabaseCountries*)*, [17](#page-16-0) getRepDBcountryList *(*reptileDatabaseCountries*)*, [17](#page-16-0) getRepDBSpFromCountry *(*reptileDatabaseCountries*)*, [17](#page-16-0) getSynonymsFromAccepted *(*acceptedAndSynonyms*)*, [3](#page-2-0) gshhs, *[12](#page-11-0)* gshhs *(*rangeBuilder-data*)*, [14](#page-13-0)

queryGISD, [13](#page-12-0)

rangeBuilder *(*rangeBuilder-package*)*, [2](#page-1-0) rangeBuilder-data, [14](#page-13-0) rangeBuilder-package, [2](#page-1-0) rasterStackFromPolyList, [15](#page-14-0) reptileDatabaseCountries, [17](#page-16-0)

standardizeCountry, [18](#page-17-0) synonymMatch, *[3,](#page-2-0) [4](#page-3-0)*, [19](#page-18-0)

transparentColor, [21](#page-20-0)